# Partie 1. Représentation numérique de l'information

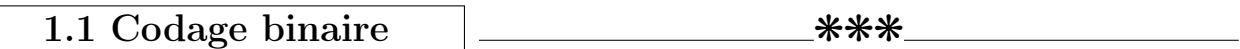

#### Exemples de la présence du numérique dans la vie personnelle, professionnelle

– On trouve le numérique dans tout notre environnement : MP3, appels téléphoniques : son Appareil photo numérique : image, vidéo Sms : texte Horloge numérique : heure En médecine : scanners, échographies Transports, Santé, Arts, Payements par carte......

– Supports de l'information numérique : circuits électroniques L'information numérique est électrique Elle permet de communiquer rapidement et partout Elle permet de localiser

– Avant l'ère du numérique, les supports sont analogiques : **Disquettes** Cassettes audio, vidéo Négatifs pour photos

Information : Toute donnée que notre cerveau est capable d'interpréter pour se faire une idée de notre environnement, et inter-agir avec lui  $Information = grandeur immatérielle$ Dans le but de traiter, analyser, transformer l'information, on effectue un codage numérique de sorte à la mémoriser sur un support matériel

▶ Problème 1 : t rouver un codage pour les dates de naissance des élèves de la classe, puis du Lycée

 $\blacktriangleright$  Problème 2 : t rouver un codage pour toutes les couleurs de l'arc-en-ciel

### Comment coder l'information ?

- L'information est diversifiée, non uniforme, un seul symbole ne suffit pas
- Au moins deux symboles : on parle de codage binaire
- Exemple : Vrai/Faux, Garçon/Fille, Oui/Non, 1/0
- Plus de symboles : codage hexadécimal...

# Le bit unité de base (atome) de l'information :

- $-1$  bit  $= 1$  binary digit  $= 1$  position binaire
- Voici un bit :  $\vert 0 \vert$ , en voici un autre :  $\vert 1 \vert$
- Le codage binaire est bien adapté aux machines électriques : un circuit est Ouvert ou Fermé
- Il consomme peu d'énergie, occupe peu de place, est donc "robuste"
- Une position binaire permet de coder deux objets, comment en coder plus ?

# Associer plusieurs bit

- Avec deux bit, on peut coder  $2 \cdot 2 = 2^2 = 4$  objets
- Avec trois bit, on peut coder  $2^3 = 8$  objets, ce qui est suffisant pour les couleurs de l'arc-en-ciel
- $-$  Un octet  $=$  une suite de 8 bits Voici un octet : 1 0 1 1 1 0 0 1 Avec un octet on peut coder  $2^8 = 256$  objets
- Principe d'addition de l'information : des informations indépendantes s'ajoutent, il suffit d'un bit de plus
- Taille d'une information = nombre de bits pour la coder, mesurée en octets

# A l'ère du numérique, tout peut être codé :

– Des informations continues seront discrétisées, puis codées (lumière, son, image, mouvement...)

Ainsi codée, réduite à des suites de 0 et 1, l'information est traitée par des algorithmes génériques indépendants de la nature et du contenu de l'information  $\ell$  cf Cours Algorithmique) TP Codage de l'information :

 $\blacktriangleright$  Exercice 1 :

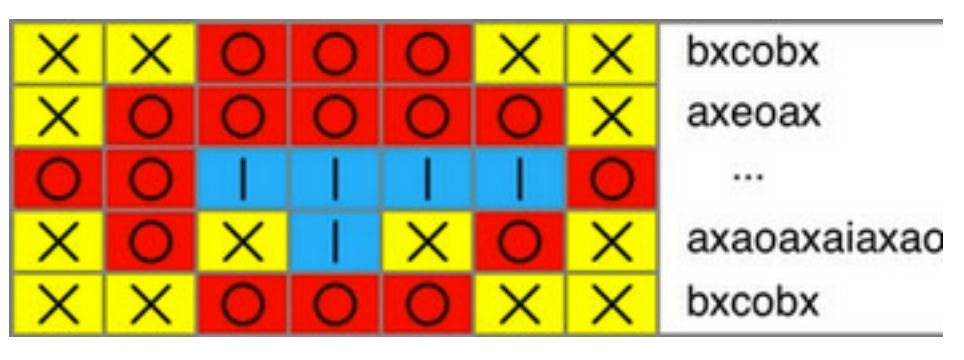

Figure 1 – Source : <http://castor-informatique.fr/>

L'image multicolore a été codée par un programme. À droite, tu peux voir le code composé de suites de lettres. Malheureusement, le code de la troisième ligne a été perdu. Quelle série de signes est le bon code pour la troisième ligne perdue ? Réponse : A. aobobicio B. bocibo C. bodiao D. oociaio

 $\blacktriangleright$  Exercice 2 :

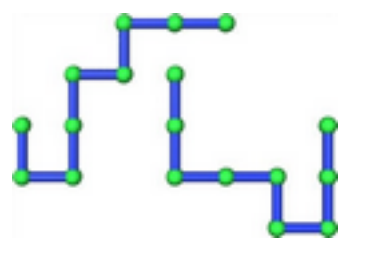

Figure 2 – Source : <http://castor-informatique.fr/>

Les deux assemblages de tubes ci-dessous se composent chacun de huit tubes identiques différemment agencés. L'agencement des tubes ne peut être modifié, mais chaque assemblage de tubes peut être tourné ou déplacé en entier. On souhaite tourner et déplacer l'un des assemblages de tubes de manière à ce qu'il couvre l'autre assemblage de tubes avec le plus grand nombre possible de tubes consécutifs. Quel est le nombre maximum possible de tubes consécutifs qui peuvent se recouvrir ? A. 3 tubes B. 4 tubes C. 5 tubes D. 6 tubes

#### $\blacktriangleright$  Exercice 3 :

Écrire un code binaire des 7 couleurs de l'arc-en-ciel. Pour coder les couleurs intermédiaires, le modèle RVB consiste à coder les couleurs sur 24 bits (8 bits pour le rouge, 8 pour le vert, 8 pour le bleu, chacun représentant une intensité plus ou moins forte de sa couleur. Combien de teintes différentes peuvent-elles ainsi être codées ?.Quelle couleur obtient-on avec le code donnant une intensité maximale pour les trois couleurs RVB réunies ? Donner le code de cette couleur.

#### $\blacktriangleright$  Exercice 4 :

Écrire le code binaire des dates de naissance de tous les élèves du Collège et du Lycée J. Monnet

#### $\blacktriangleright$  Exercice 5 :

Imaginer un code pour les notes de musique d'une partition